#### **Module II**

#### **Network Programming And Applications**

#### **Topics**

- Internet services and communication paradigms
- Client-server model and alternatives
- Network programming with a simplified API
- The socket API
- Application layer protocols
- Examples of standard application protocols

**Internet Services And Communication Paradigms**

#### **General Principle: Intelligence At The Edge**

The Internet does not provide services. Instead, the Internet only provides *communication, and application programs provide all services.*

- Consequence
	- Every Internet communication, including voice and video teleconferencing, involves communication among application programs

#### **Communication Paradigms**

• The Internet offers two communication paradigms

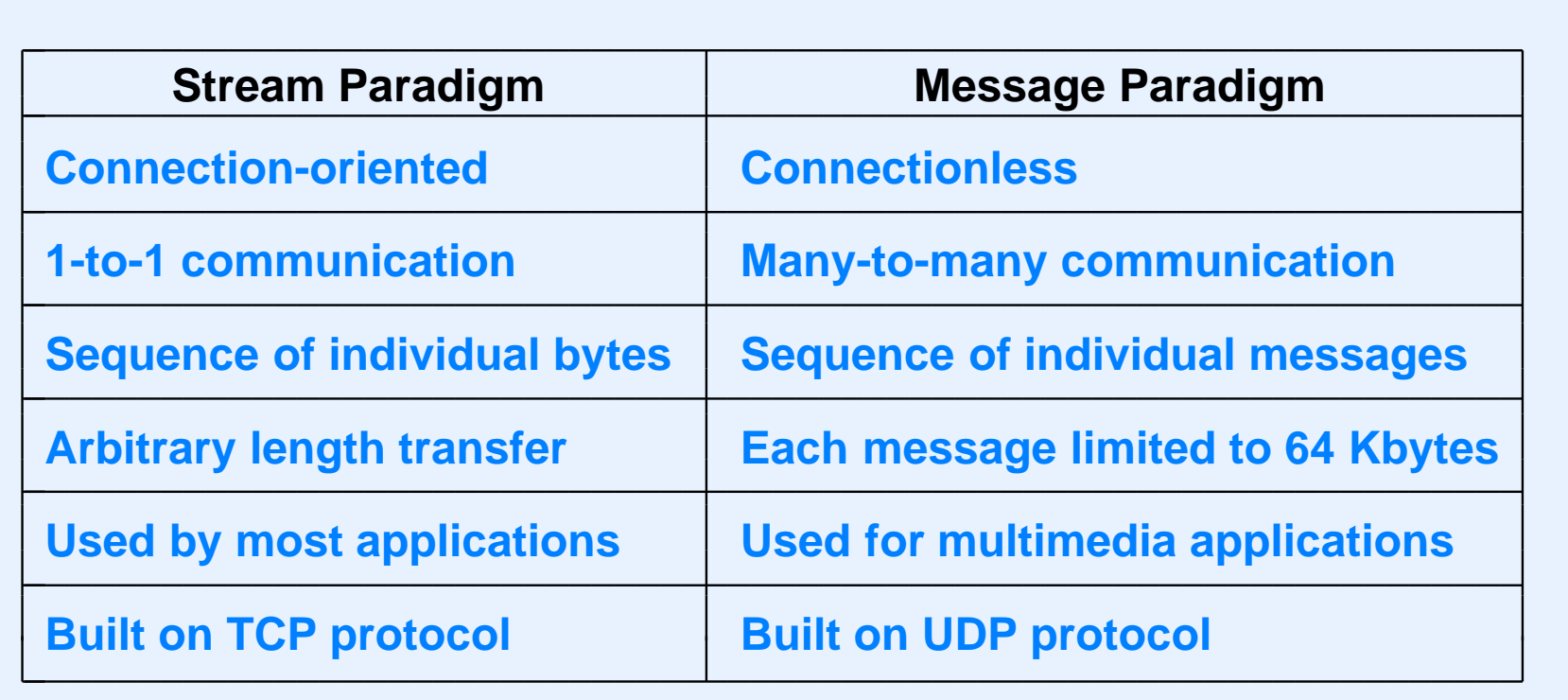

• Each paradigm has surprising characteristics

#### **Stream Paradigm (TCP)**

- Transfers a sequence of bytes
- Connection-oriented: data sent between two applications
- Bidirectional (one stream in each direction)
- No meaning attached to data and no boundaries inserted in data
- Surprising characteristic:

Although it delivers all bytes in sequence, the stream paradigm does not guarantee that the chunks of bytes passed to a receiving application correspond to the chunks *of bytes transferred by the sending application.*

#### **Message Paradigm (UDP)**

- Connectionless: network accepts and delivers individual messages
- If the sender places N bytes in a message, a receiver will find exactly N bytes in the incoming message
- Paradigm allows unicast, multicast, or broadcast delivery (one destination, multiple destinations, or all destinations)
- Surprising characteristic:

Although it preserves boundaries, the message paradigm allows messages to be lost, duplicated, or delivered out-of-order; neither the sender nor receiver is informed *when such errors occur.*

#### **Stream Transport And Data Chunks**

- The protocol system may
	- Divide the data from the sender into multiple segments and deliver <sup>a</sup> few bytes at <sup>a</sup> time to the receiver
	- Combine data from multiple transmissions into <sup>a</sup> single large chunk and deliver it to the receiver all at once
- Consequence: receiving application cannot know exactly which pieces were sent

#### **Example #1**

- Assume a stream connection between two applications
- Sender
	- Places 1000-byte message in buffer *buf*
	- Makes a single request to send all 1000 bytes
- Receiver
	- Allocates <sup>a</sup> buffer *b* with 1000 bytes
	- Reads 1000 bytes from the stream into buffer *b*
- The OS may return between 1 and 1000 bytes
- Application *must* make repeated calls until all 1000 bytes have been acquired

#### **Example #2**

- Assume a stream connection between two applications
- Sender transmits a sequence of four messages that are each 100 bytes long
- Receiver allocates a large buffer *b* of 1000 bytes and requests that up to 1000 bytes from stream be read into buffer *b*
- The OS may choose to return all four messages (400 bytes) with a single read request
- Receiving application *must* be able to separate received data into four separate messages

#### **Programming Hints**

- When using the stream paradigm
	- Devise <sup>a</sup> way that <sup>a</sup> receiver knows where <sup>a</sup> message ends
	- Read from <sup>a</sup> socket until the entire message has been acquired
- When considering using the message paradigm
	- Don't (at least not yet)

#### **Identifying Individual Messages In <sup>A</sup> Stream**

- Possibilities
	- Send exactly one message followed by *end of file (EOF)*
	- Send multiple messages with an integer length before each message
	- Send multiple messages with <sup>a</sup> termination character (or sequence) following each message
- Notes
	- Any technique can be used as long as both sides agree
	- If sending <sup>a</sup> multi-byte length value or multi-byte termination sequence, remember that the application may need multiple calls receive all bytes

### **Questions**

- $\bullet$  In a realistic setting
	- Is division of <sup>a</sup> message likely to occur?
	- Is aggregation of multiple messages likely to occur?
- Answers yes! (depending on the size of the messages)
	- Messages larger than 1400 characters are usually divided into multiple packets for transmission, and *may* be delivered together or separately
	- The stream service is designed to aggregate small messages before making them available to <sup>a</sup> receiving application

#### **Buffering In The Stream Paradigm**

- Aggregation, which makes bulk transfer more efficient, can occur on the sending or receiving side
- The stream paradigm includes a *push* operation that an application can use to force transmission and delivery
- Unix convention: automatically *push* for each individual *write* call
- Programming hints
	- To ensure <sup>a</sup> small message is transmitted and delivered without delay, use <sup>a</sup> separate *write*
	- Even with *push*, network delays mean applications must be written to tolerate aggregation
- More details later in the course

# **Client-Server Model And Alternatives**

#### **Client-Server Model Of Interaction**

- Used by applications to establish communication
- One application acts as a *server* 
	- Starts execution first
	- Awaits contact
- The other application becomes a *client* 
	- Starts after server is running
	- Initiates contact
- Important concept: once communication has been established, data (e.g., requests and responses) can flow in either direction between <sup>a</sup> client and server

#### **Characteristics Of A Client**

- Arbitrary application program that becomes a client temporarily
- Usually invoked directly by a user, and usually executes only for one session
- Actively initiates contact with a server, exchanges messages, and then terminates contact
- Can access multiple services as needed, but usually contacts one remote server at a time
- Runs locally on a user's personal computer or smart phone
- Does not require especially powerful computer hardware

#### **Characteristics Of A Server**

- Special-purpose, privileged program dedicated to providing a service
- Usually designed to handle multiple remote clients at the same time complicates the design
- Invoked automatically when a system boots, and continues to execute through many client sessions
- Waits passively for contact from arbitrary remote clients and then exchanges messages
- Requires powerful hardware and a sophisticated operating system
- Runs on a large, powerful computer

#### **Server Programs And Server-Class Computers**

- Confusion exists between scientific and marketing terminology
- Scientific: a *client* and a *server* are each programs
- Marketing: a *server* is a powerful computer

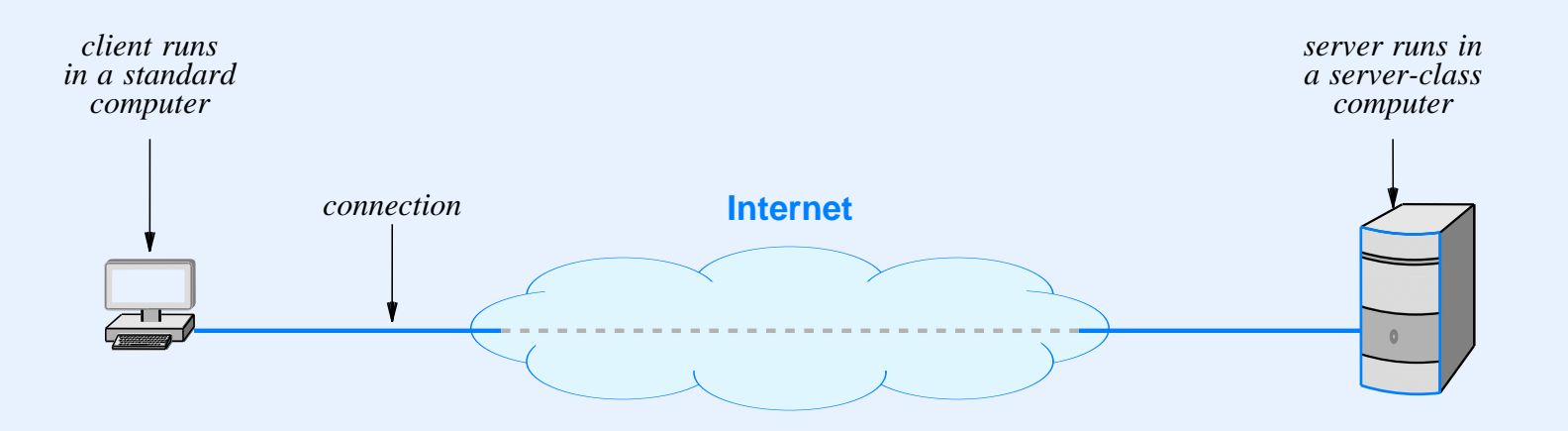

#### **Summary Of Client-Server Interaction**

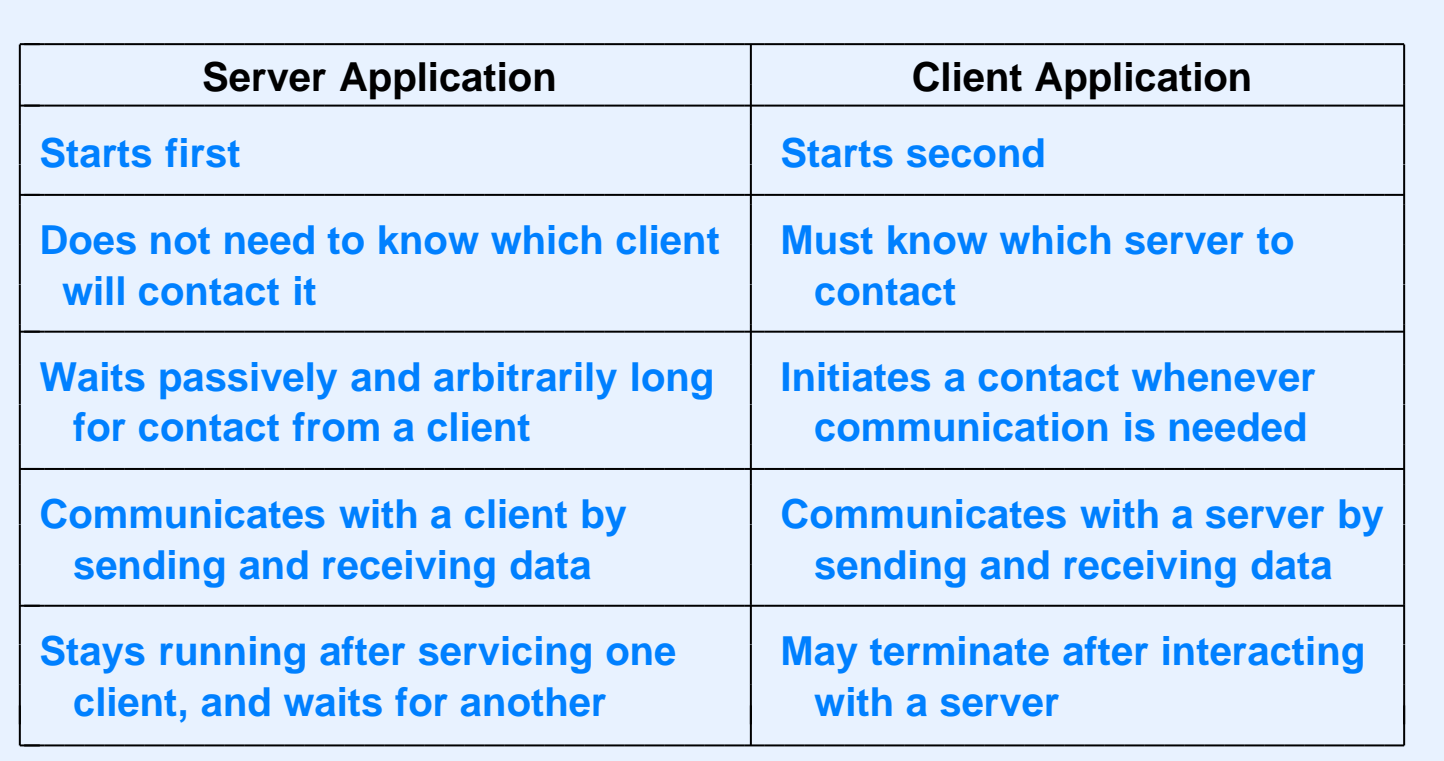

#### **Illustration Of Steps Taken By Client And Server**

#### **Client Side**

- <sup>d</sup> **Agree <sup>a</sup> priori on <sup>a</sup> port number, N**
- <sup>d</sup> **Start after server is already running**
- <sup>d</sup> **Obtain server name from user**
- <sup>d</sup> **Use DNS to translate name to IP address**
- <sup>d</sup> **Contact server using IP address and port N**
- <sup>d</sup> **Interact with server and then exit**

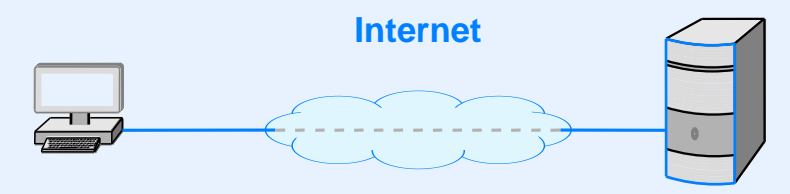

#### **Server Side**

- <sup>d</sup> **Agree <sup>a</sup> priori on <sup>a</sup> port number, N**
- <sup>d</sup> **Start before any of the clients**
- <sup>d</sup> **Register port N with the local system**
- <sup>d</sup> **Wait for contact from a client**
- <sup>d</sup> **Interact with client until client finishes**
- <sup>d</sup> **Wait for contact from the next client...**

#### **Alternatives To Client-Server**

- Broadcast
	- Sender broadcasts message and all stations receive it
	- Does not scale well (becomes inefficient)
	- Difficult to restrict data access
- Rendezvous point
	- Intermediary connects communicating applications
	- In essence, there are two clients and a server
	- Rendezvous point becomes <sup>a</sup> bottleneck

#### **Alternatives To Client-Server (continued)**

- Peer-To-Peer Interaction
	- Designed to avoid central server bottleneck
	- Data divided among *N* computers
	- Each computer acts as <sup>a</sup> server for its data and as <sup>a</sup> client for other data
	- Given computer receives *1 / N* of the traffic

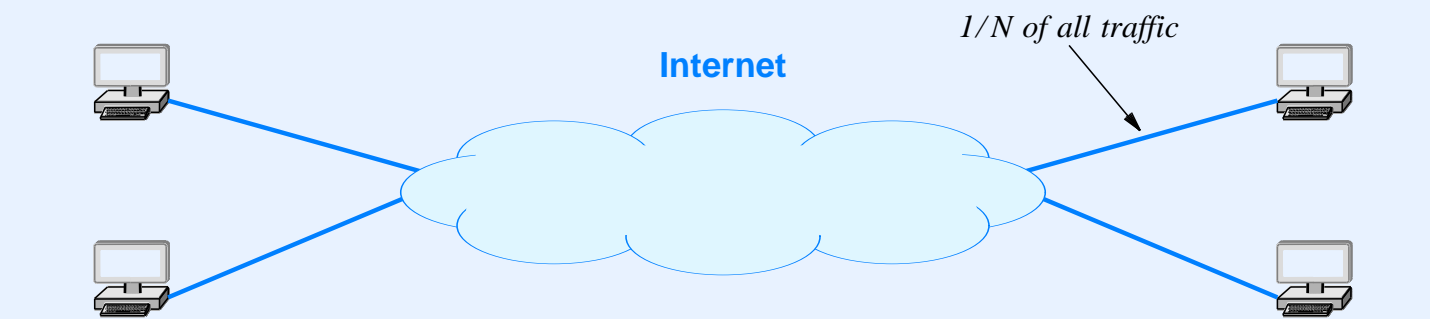

# **Network Programming With A Simplified API**

#### **Network Programming**

- General term that refers to the creation of client and server applications that communicate over <sup>a</sup> network
- <sup>d</sup> Programmer uses an *Application Program Interface* (*API*)
	- Set of functions
	- Include control as well as data transfer functions (e.g., establish and terminate communication)
- Defined by the operating system; not part of the Internet standards
- *Socket API* has become a de facto standard

### **A Simplified API**

- Will help you get started
- General idea
	- Server is identified by pair (computer, application)
	- Server starts first and waits for contact
	- Client specifies server's location
	- Once <sup>a</sup> connection is established, client and server can exchange data
- Only seven functions in the simplified API

#### **Our Simplified API**

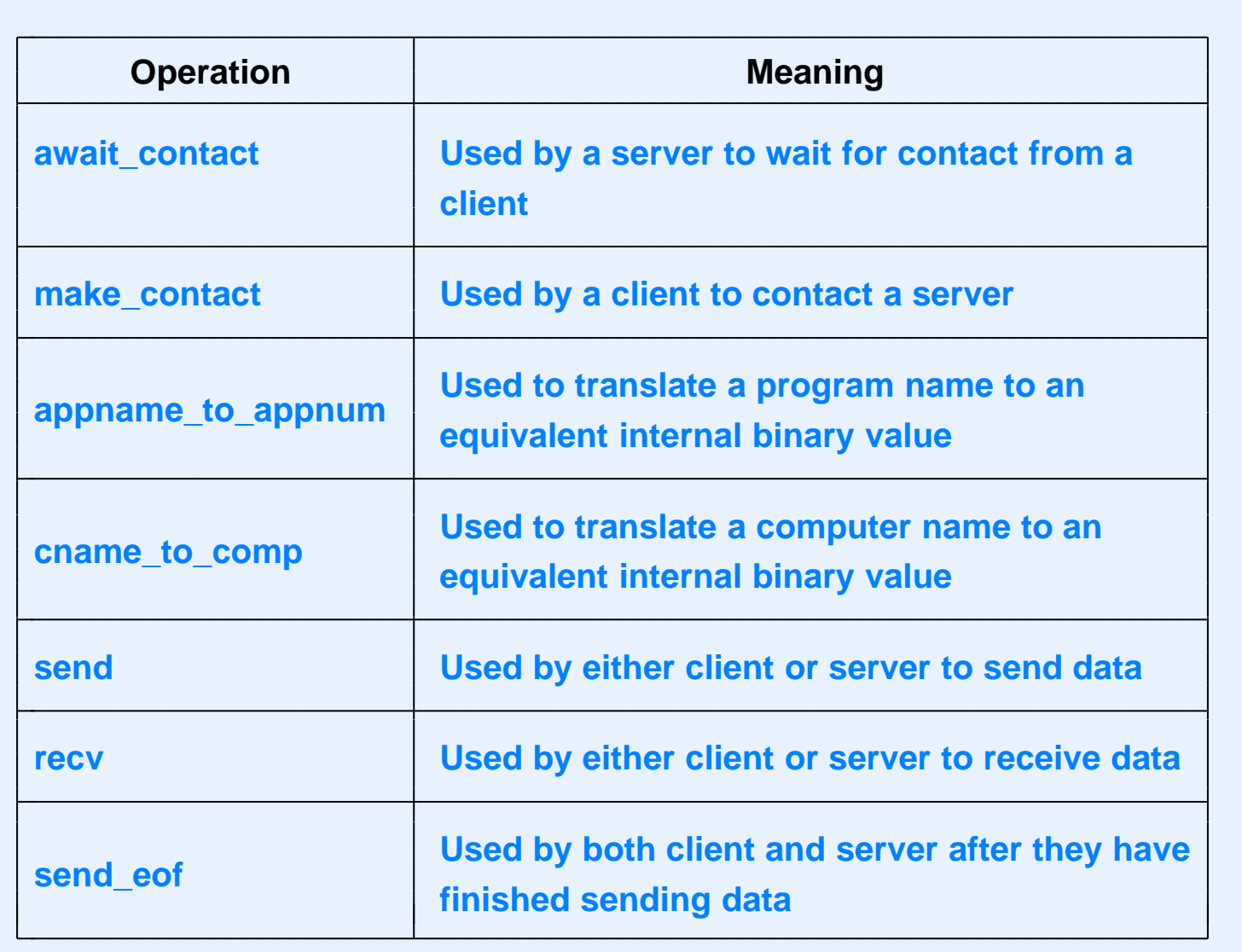

#### **Client And Server Using The API**

• Sequence of calls for a trivial exchange in which a client sends a single request and the server responds

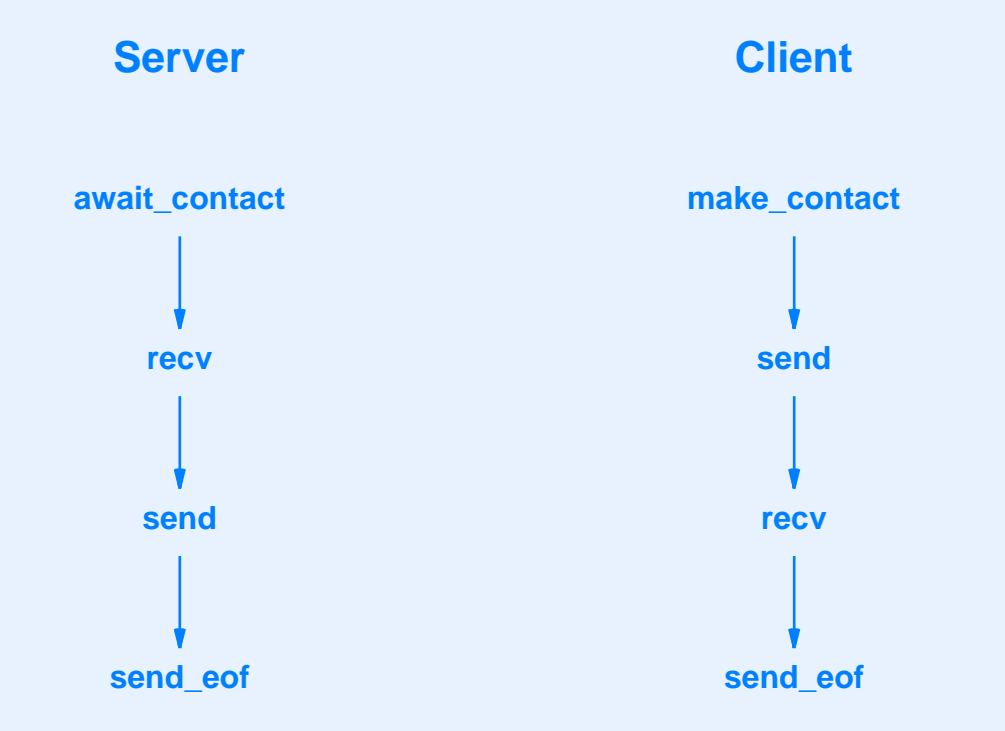

• Both sides must call *send\_eof* because communication is bidirectional

#### **Data Types For Our Simplified API**

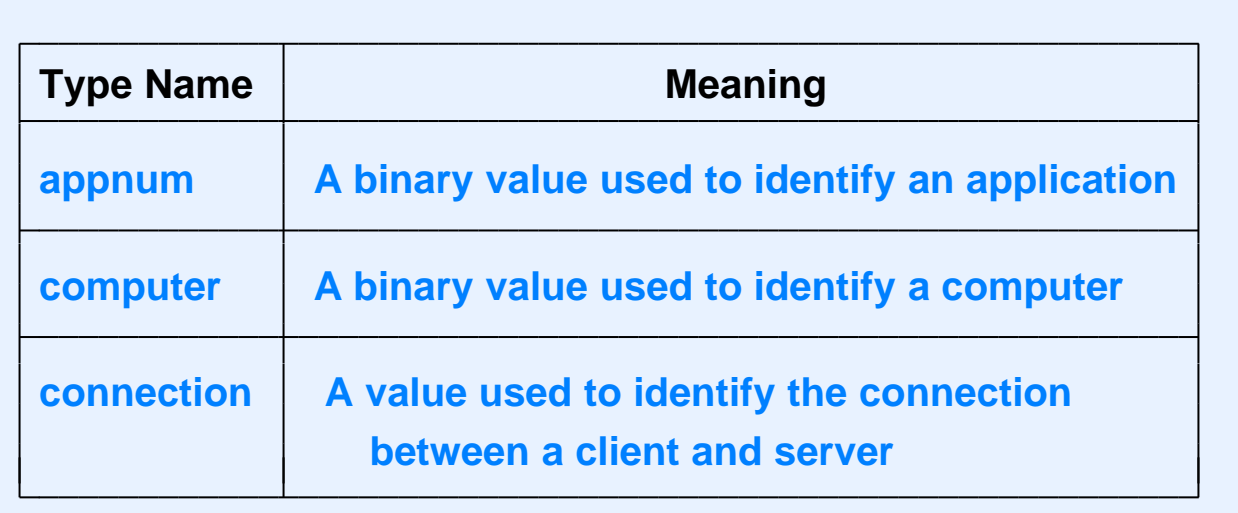

#### **An Extra Function For Convenience**

- Simplified API includes an extra function, *recvln*
- Not required, but convenient
- Similar to *recv* 
	- Receives data from <sup>a</sup> connection
	- Places data in <sup>a</sup> buffer
- Difference
	- Reads *exactly* the amount requested
	- Technique: repeatedly call *recv* until specified length has been acquired

#### **Argument Types For Our API**

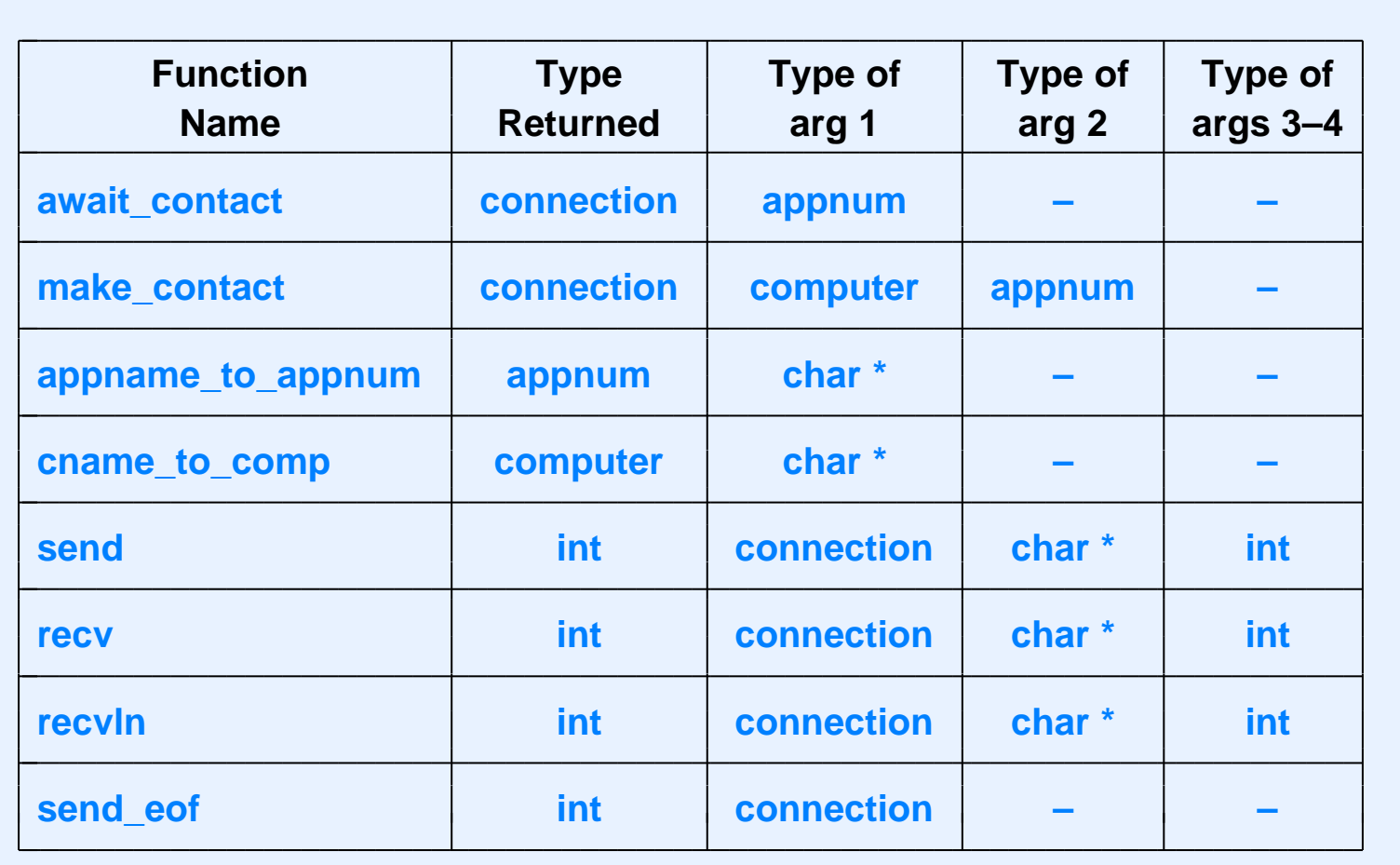

• You will learn more in the PSOs

## **The Socket API**

#### **Sockets**

- Originally part of BSD Unix
- Now standard in the industry
- AT&T defined an alternative named *TLI* (*Transport Layer Interface*), but TLI is now extinct
- Almost every OS includes an implementation
- MS Windows chose to make minor changes (annoying)

#### **Socket Characteristics**

- Socket can be used for
	- Connectionless communication (UDP message)
	- Connection-oriented communication (TCP stream)
- Many functions in the API
- Approach
	- Create <sup>a</sup> socket
	- Make many function calls to specify type of communication, remote computer's address, por<sup>t</sup> number to be used, etc.
	- Use socket to send / receive data
	- Close the socket (terminate use)

#### **Example Socket Calls For Stream Communication**

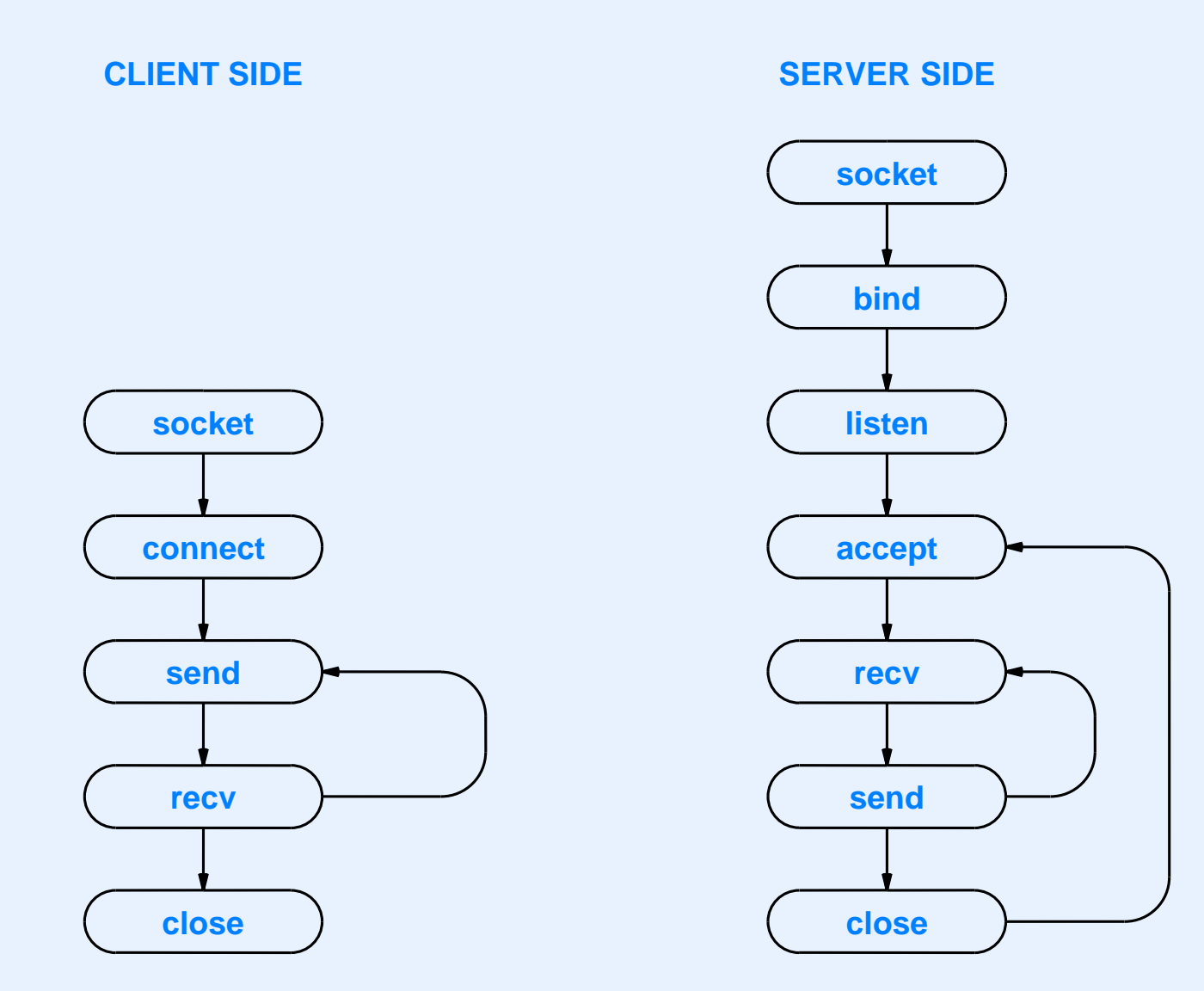

## **Application Layer Protocols**
# **Terminology**

- Availability of an application protocol
	- *Closed* vendor defines <sup>a</sup> protocol for their products
	- *Open* standardized and available for all vendors
- Basic protocol types
	- *Data representation* message and data formats
	- *Data transfer* procedures for exchanging messages and handling unexpected / error conditions
- **Notes** 
	- Application may define separate protocol for each type
	- Term *Transfer* in <sup>a</sup> protocol title indicates the latter

# **Defining An Application Layer Protocol**

- Programmer specifies representation
	- Format of each message and each data item
	- Meaning of each item in a message
- Programmer specifies transfer
	- Which side sends first
	- Which side closes the connection first
	- What to do if one side crashes unexpectedly

#### **State In An Application Protocol**

- Big decision: should state information be kept?
- Stateful protocol assumes previous requests have been honored
- Stateless protocol assumes each request is independent
- Example of stateful interaction
	- Request 1 specifies "read from file X"
	- Request 2 specifies "read next 128 bytes"
- Example of stateless interaction
	- Request 1 specifies "read bytes 0-127 from file X"
	- Request 2 specifies "read bytes 128-255 from file X"

**Examples Of Standard Application Protocols**

# **Application Protocol Examples**

- Web browsing
- Email
- File transfer
- Remote login and remote desktop
- Domain Name System (name lookup)

#### **Application-Layer Protocols For The Web**

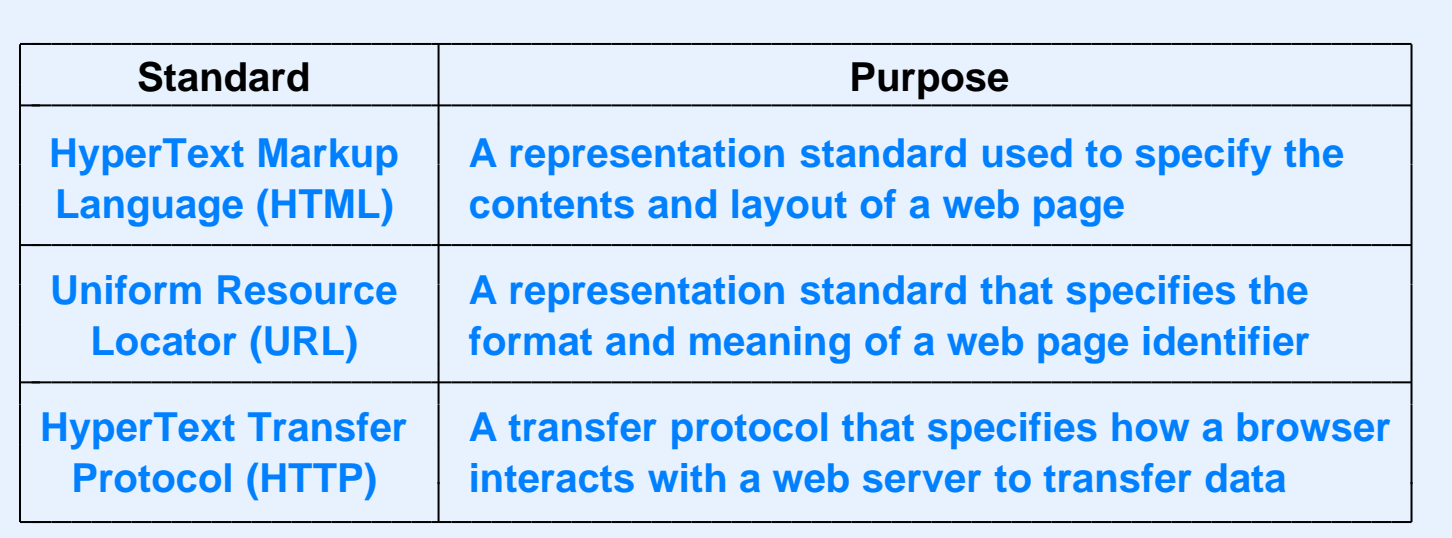

• Reminder: keyword *Transfer* in the name of a protocol means the protocol specifies message exchange

# **HyperText Markup Language (HTML)**

- Representation standard for multimedia documents
- Specifies document is entirely in printable text
- Uses declarative rather than procedural approach
- Document includes *metadata* that can link to arbitrary item
- Document contains markup guidelines rather than precise, detailed formatting or typesetting instructions
	- Page can be displayed on arbitrary device
	- Appearance depends on device
- Embedded *tags* control display
	- Form is <sup>&</sup>lt;*tag\_name*<sup>&</sup>gt; and </*tag\_name>*

#### **Uniform Resource Locator (URL)**

- Representation standard
- A text string with punctuation characters separating the string into (optional) subfields
- General form is:

*protocol:// computer\_name : por<sup>t</sup> / document\_name ? parameters*

• Example where protocol, port, and parameters are omitted:

www . cs . purdue . edu / people / comer

# **HyperText Transfer Protocol (HTTP)**

- Transfer protocol used with the Web
- Specifies format and meaning of messages
- Each message represented as text
- Transfers arbitrary binary data
- Can download or upload data
- Incorporates caching for efficiency
- Browser sends *request* to server

# **Four Major HTTP Request Types**

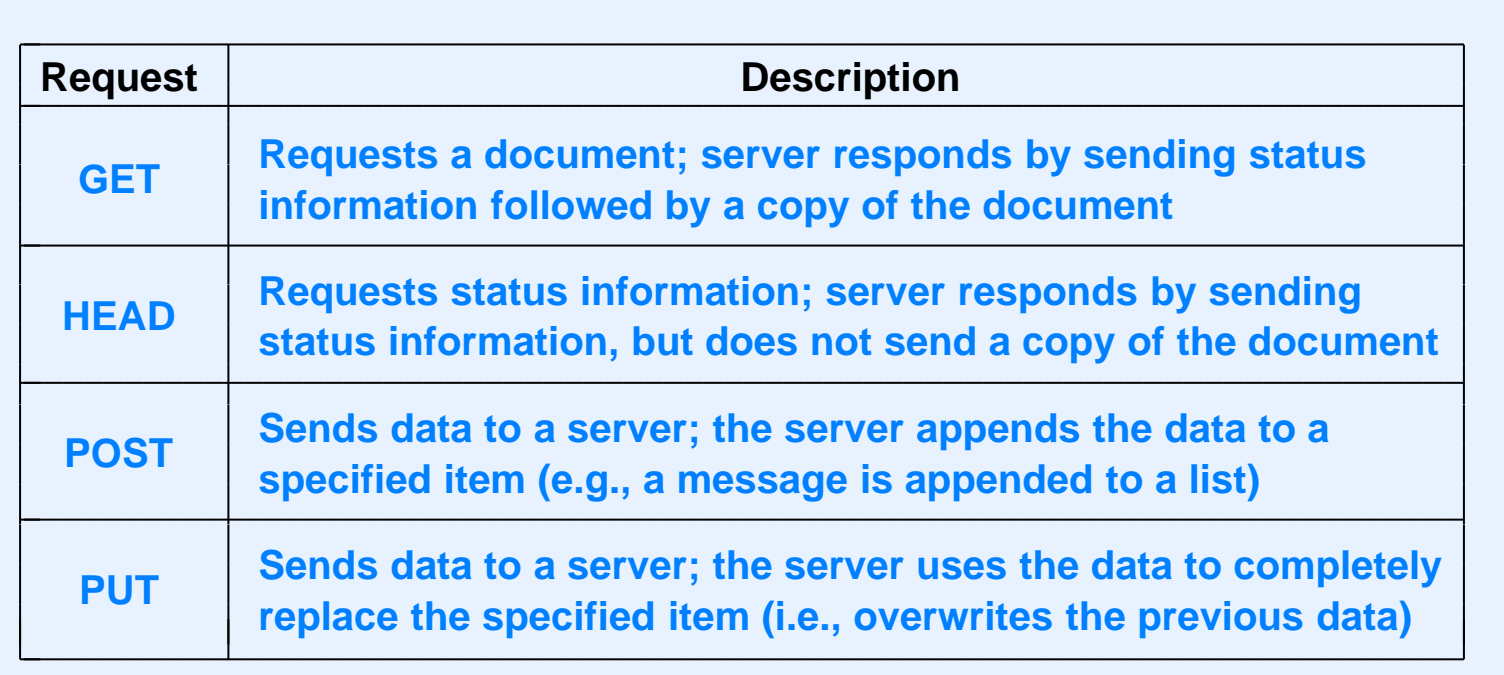

• GET request has the form:

GET /*item version CRLF*

 $\bullet$  Version is HTTP/1.0 or HTTP/1.1

# **HTTP Response**

- Response begins with a header in text, optionally followed by an item (which can be binary)
- Header uses *keyword: information* form like email header
- Header ends with a blank line

#### **HTTP Header Format**

#### • General form

HTTP/1.0 *status\_code status\_string CRLF* Server: *server\_identification CRLF* Last-Modified: *date\_document\_was\_changed CRLF* Content-Length: *datasize CRLF* Content-Type: *document\_type CRLF CRLF ... item begins here and contains datasize bytes ...*

#### **Telnet Example (Apache Web Server)**

```
$ telnet www.cs.purdue.edu 80
Trying 128.10.19.20...
Connected to lucan.cs.purdue.edu.
Escape character is '^]'.
GET /homes/comer/ HTTP/1.0
HTTP/1.1 200 OK
Date: Sun, 10 Nov 2013 11:38:27 GMT
Server: Apache/2.2.11 (Unix) mod_ssl/2.2.11 OpenSSL/0.9.8r
Last-Modified: Mon, 17 Oct 2011 22:21:41 GMT
ETag: "bafb0-a50-4af8607f7c740"
Accept-Ranges: bytes
Content-Length: 2640
Connection: close
Content-Type: text/html
```
#### ...data from the web page follows here

# **Application Protocol Examples**

- Web browsing
- Email
- File transfer
- Remote login and remote desktop
- Domain Name System (name lookup)

# **Original End-To-End Email Paradigm**

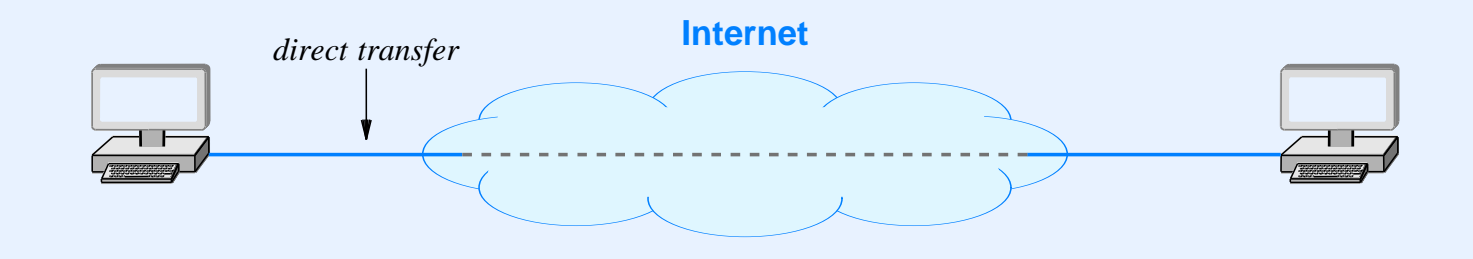

- Each computer runs
	- Email server to accept incoming email
	- Email client to send outgoing email
- Incoming mail deposited in user's mailbox
- Outgoing mail placed in queue
- User interface to read or compose messages separate from transfer applications

# **Current Email Paradigm**

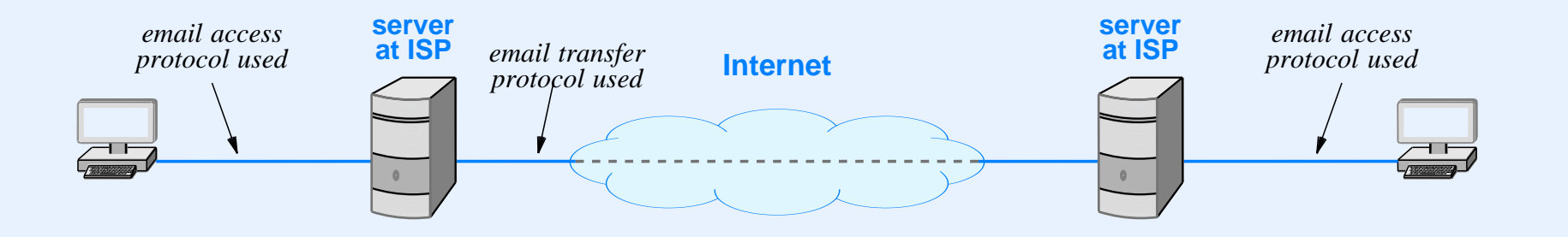

- User's mailbox located on separate computer (usually at an ISP)
- Mail transfer application deposits message in mailbox
- User interface application accesses remote mailbox
	- <sup>A</sup> web browser may be used as an access mechanism
	- Special-purpose applications also exist

# **Simple Mail Transfer Protocol (SMTP)**

- Standard for email transfer
- Follows a stream paradigm
- Uses textual control messages
- Only transfers text messages
- <sup>d</sup> Terminates message with *<CR> <LF>* **.** *<CR> <LF>*
- Allows a sender to specify recipients' names and checks each name
- Sends only one copy of a message to a computer, even if destined to multiple recipients on the computer

#### **Example SMTP Session**

- *S:* 220 somewhere.com Simple Mail Transfer Service Ready
- *C:* HELO example.edu
- *S:* 250 OK
- *C:* MAIL FROM:<John\_Q\_Smith@example.edu>
- *S:* 250 OK
- *C:* RCPT TO:<Mathew\_Doe@somewhere.com>
- *S:* 550 No such user here
- *C:* RCPT TO:<Paul\_Jones@somewhere.com>
- *S:* 250 OK
- *C:* DATA
- *S:* 354 Start mail input; end with <CR><LF>.<CR><LF>
- *C:* ...sends body of mail message, which can contain
- *C:* ...arbitrarily many lines of text
- *C:* <CR><LF>.<CR><LF>
- *S:* 250 OK
- *C:* QUIT
- *S:* 221 somewhere.com closing transmission channel

#### **Mail Access Protocols**

- Two standard protocols
	- Post Office Protocol version 3 (POP3)
	- Internet Mail Access Protocol (IMAP)
- Functionality
	- Provide access to <sup>a</sup> user's mailbox
	- Permit user to view headers, download, delete, or send individual messages
	- Client runs on user's personal computer
	- Server runs on a computer that stores user's mailbox

### **RFC2822 Mail Message Format**

- Email representation standard
- Name derived from the Internet standard in which it is defined
- Specifies
	- Email message consists of text file
	- Blank line separates *header* from *body*
	- Header lines have the form:

Keyword: information

# **RFC2822 Mail Message Format (continued)**

- Some keywords have defined meanings:
	- From:
	- $-$  To:
	- Subject:
	- $-$  Cc:
- Keywords starting with uppercase  $X$  have no effect
- Examples:

X-Best-networking-Course: CS422 at Purdue X-Spam-Check-Results: bulk spam 90% likely X-Worst-TV-Shows: any reality show

## **Multimedia Email**

- **Observe** 
	- Email was standardized when computers only had character-oriented (textual) interfaces
	- SMTP is limited to transferring plain text messages
	- Users want to email photos, spreadsheets, messages with special fonts and color
- Question: can SMTP be used to transfer such email?
- Answer: it is possible because one can encode arbitrary binary items in plain text (think of <sup>a</sup> hex dump)

# **Sending Non-Text Email**

- Standard is *MIME* (*Multimedia Internet Mail Extensions*)
- Backward compatible with RFC2822 mail and SMTP
- Sender
	- Encodes arbitrary binary item in plain text
	- Adds lines to email header to specify MIME
	- Places additional headers before each item in the message (including plain text items)
- Sender can specify content type and encoding
- Standard includes *Base64* encoding

# **Examples Of Mime Headers**

• MIME header lines added to other RFC2822 headers

```
MIME-Version: 1.0
Content-Type: Multipart/Mixed; Boundary=xyz123
```
- Each part of the message has a MIME header that starts with the separator and specifies content type and encoding
- Example

--xyz123 Content-Type: image/jpeg

←*blank line ends header*

# **Application Protocol Examples**

- Web browsing
- Email
- File transfer
- Remote login and remote desktop
- Domain Name System (name lookup)

# **File Transfer**

- <sup>d</sup> Standard is the *File Transfer Protocol* (*FTP*)
- Once accounted for the most packets on the Internet
- Interesting communication paradigm
	- Client forms <sup>a</sup> control connection to send requests
	- Server forms data connection for each file transferred
	- Server closes data connection after transfer complete
- Notes
	- Using a separate connection allows arbitrary data transfer
	- For data connections, the server becomes <sup>a</sup> client and the client becomes <sup>a</sup> server (important for NAT)

#### **Illustration Of FTP Communication**

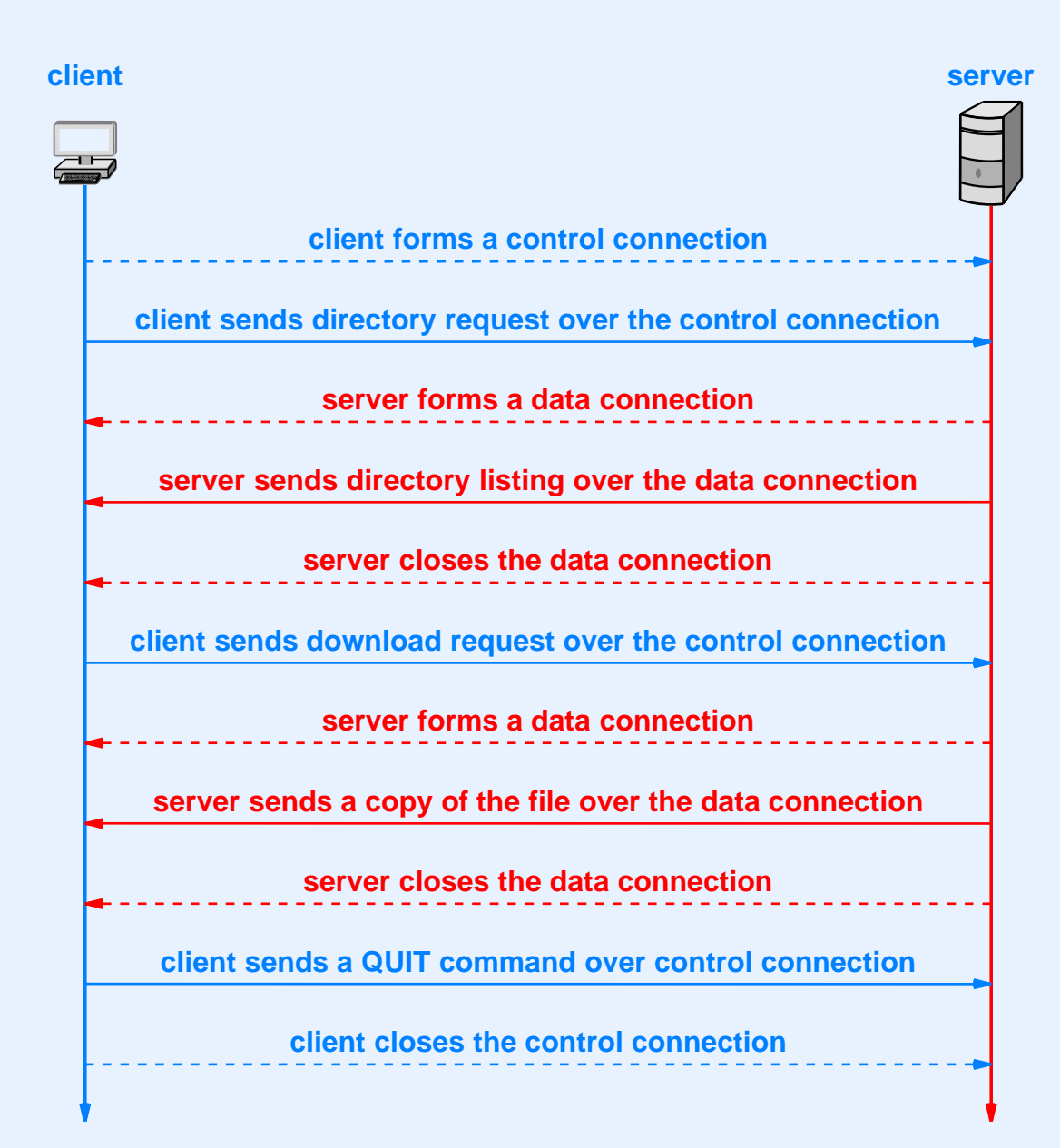

# **Application Protocol Examples**

- Web browsing
- Email
- File transfer
- Remote login and remote desktop
- Domain Name System (name lookup)

# **Remote Login And Remote Desktop**

- Remote login
	- Intended for systems with command-line interface
	- Internet standard is TELNET
	- Secure shell (ssh) encrypts transfers
	- To appreciate the complexity of application protocols look at the TELNET standard
- Remote desktop
	- Intended for systems that have a Graphical User Interface (GUI)
	- No Internet standards
	- Move to *thin client* has revived interest

# **Application Protocol Examples**

- Web browsing
- Email
- File transfer
- Remote login and remote desktop
- Domain Name System (name lookup)

# **Domain Name System (DNS)**

- Important piece of Internet infrastructure
- Runs at the application layer
- Translates human-readable names into the binary addresses used by the Internet Protocol
- Example
	- Computer www.cs.purdue.edu
	- Has the IP address 128.10.19.20

# **DNS Terminology**

- Names are *hierarchical*
- Each name divided into *segments* by period character, which is read "dot"
- Most significant segment is on the right
- Rightmost segment known as a *top-level domain* (*TLD*)
- Client program known as a *resolver* 
	- Used by web browser, email, etc

# **Top-Level Domains**

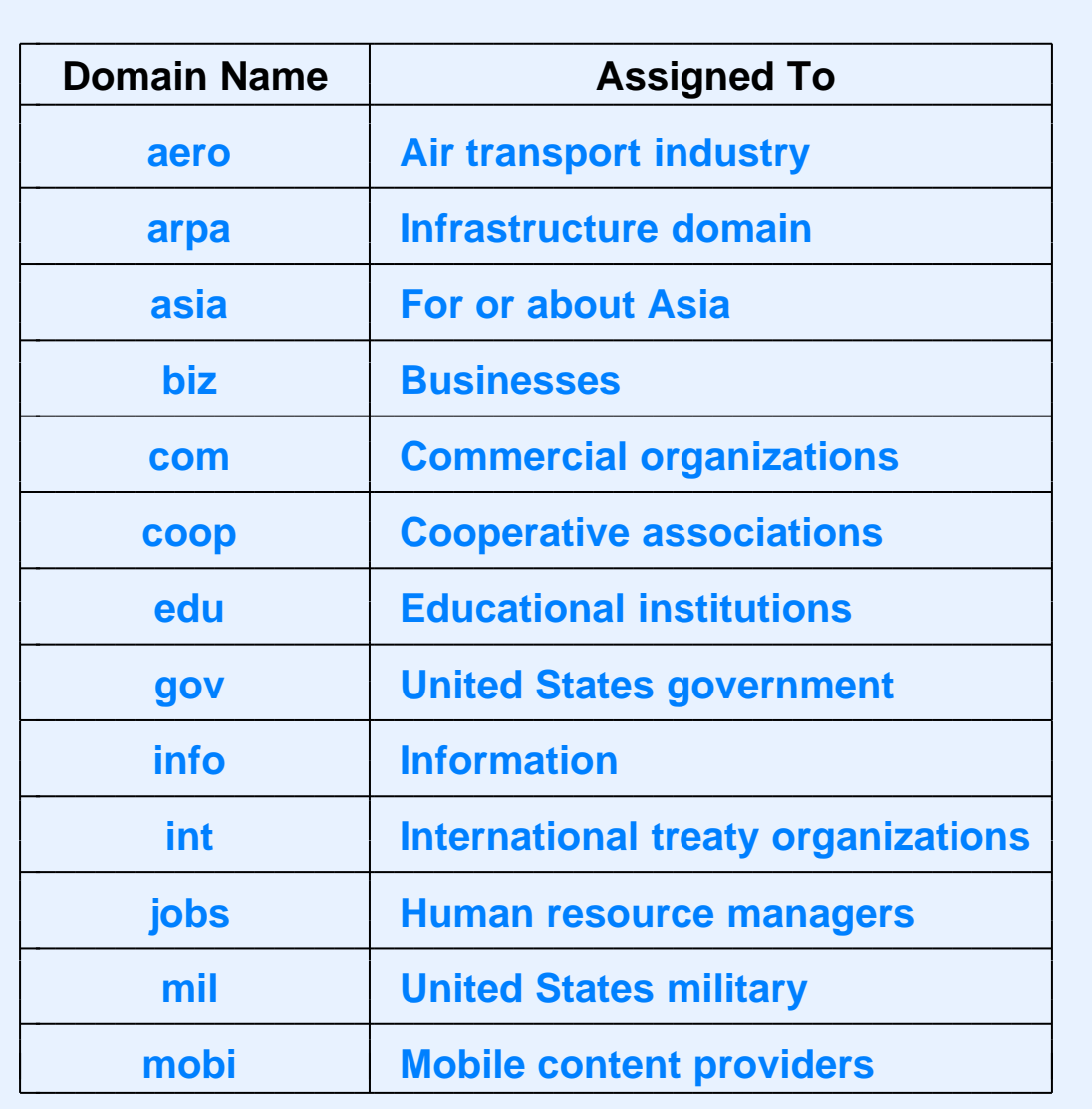

#### **Top-Level Domains (continued)**

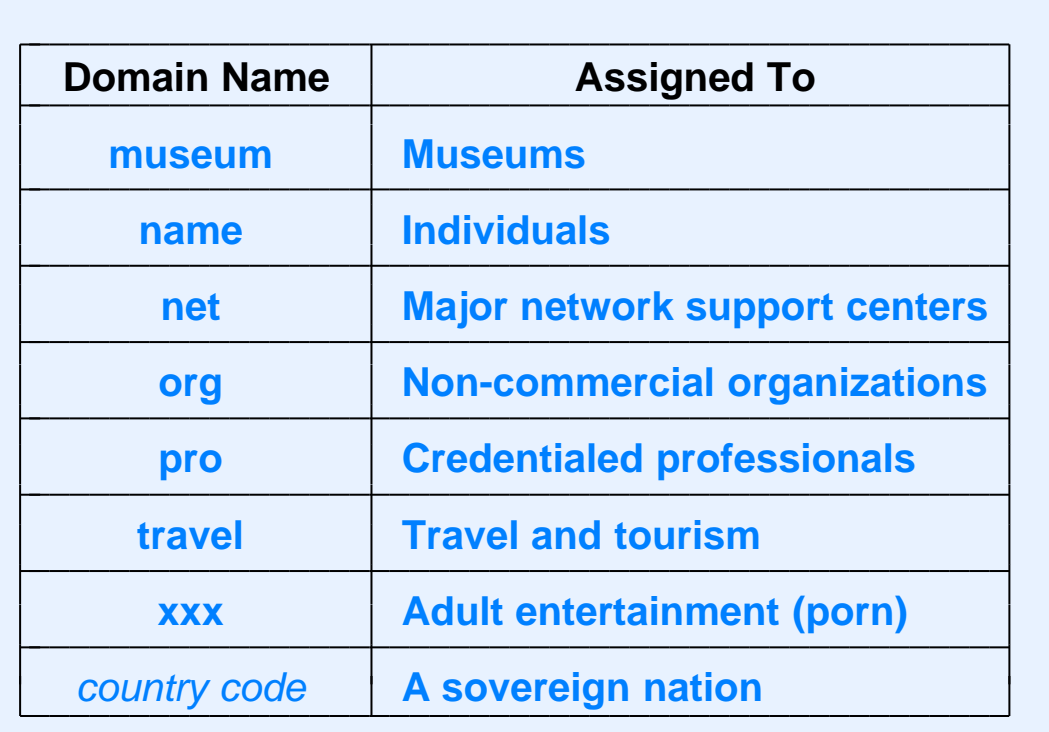

• In 2014, ICANN decided to allow many new TLDs

# **Domain Registration**

- Organization
	- Applies under <sup>a</sup> specific top-level domain
	- Can choose an internal hierarchy
	- Assigns each computer <sup>a</sup> name
- Geographic registration is possible

cnri.reston.va.us

- Some countries impose conventions
	- Universities in Great Britain register under

#### ac.uk

#### **Domains With Most Hosts (July 2013)**

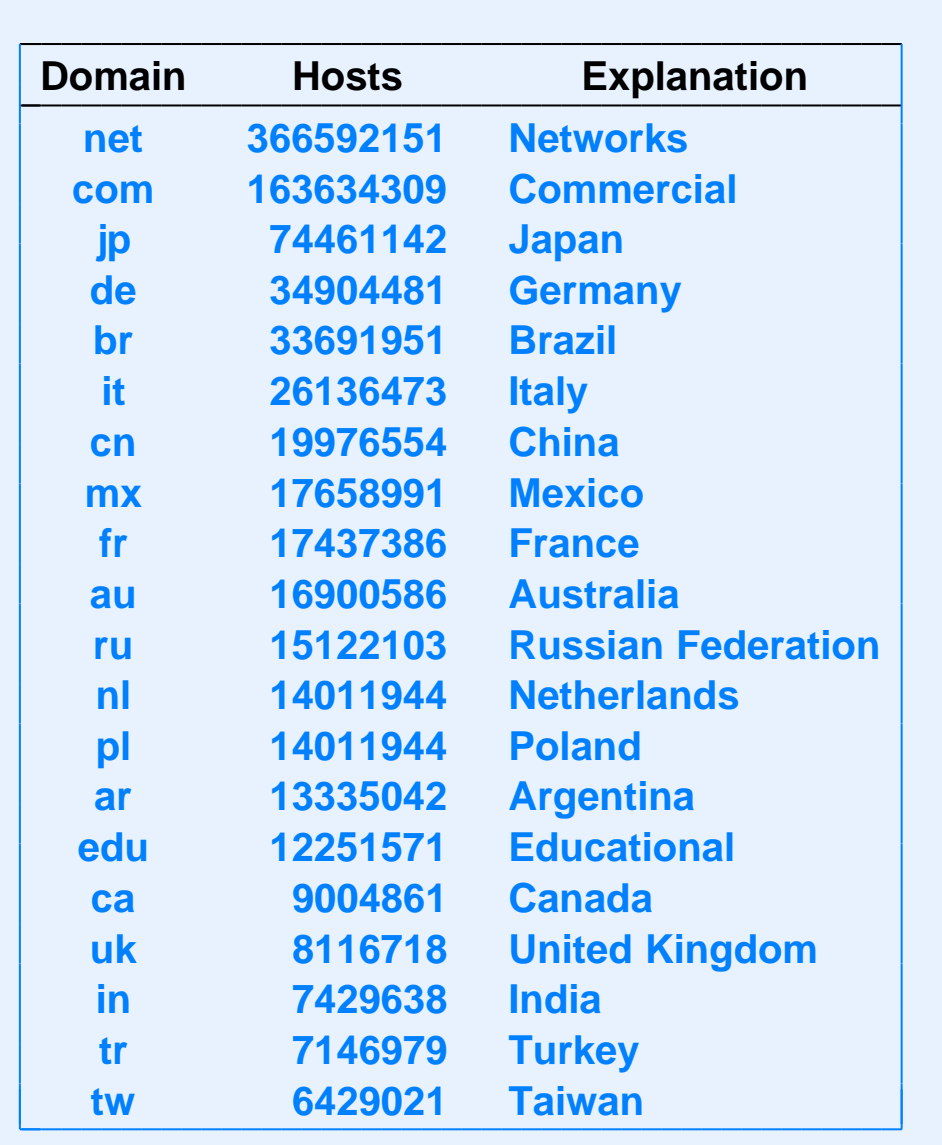

• See domain survey at www.isc.org for details
### **Host Names and Services Offered**

• Many organizations choose a host name to match the service a computer offers

mail.foobar.com

ftp.foobar.com

www.foobar.com

• Although convenient for humans, a host name does not specify which servers are running (e,g., <sup>a</sup> computer named *mail* could run <sup>a</sup> web server)

#### **DNS Servers**

- Names divided into a hierarchy of servers
- Multiple groupings possible
- Hypothetical example

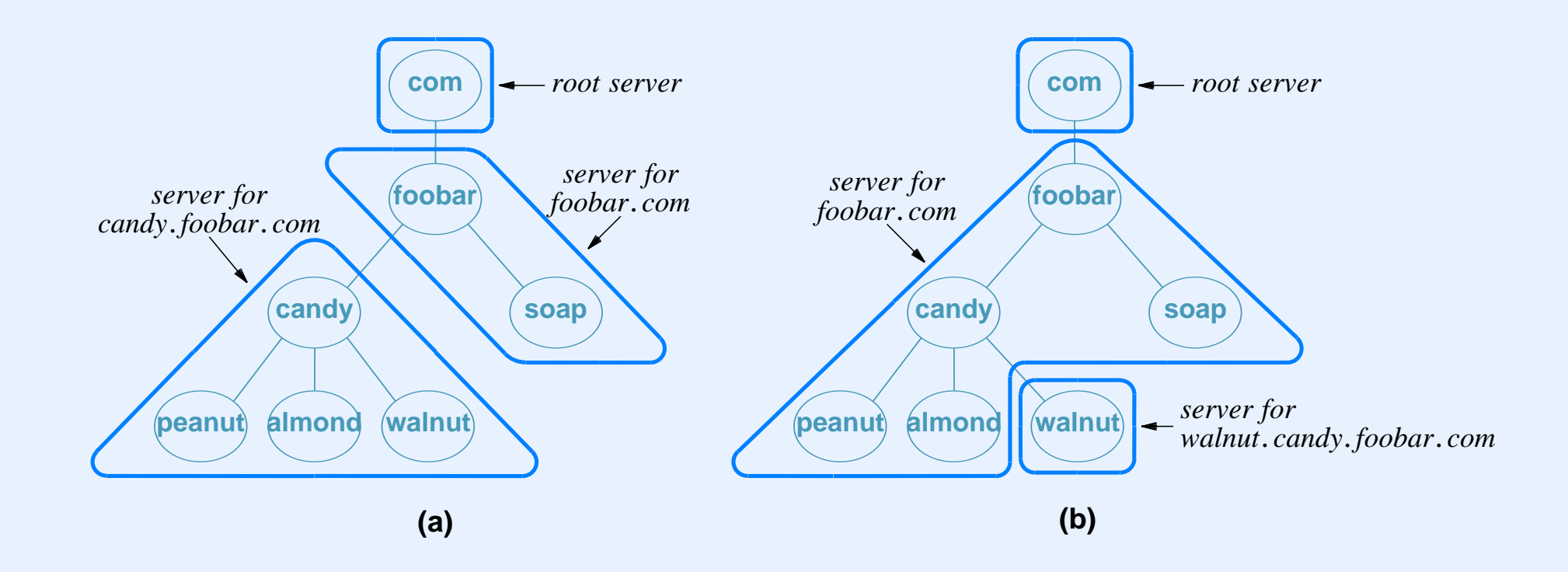

## **Name Resolution And Caching**

- Resolver
	- Acts as <sup>a</sup> client
	- Is configured with address of local DNS server
	- Contacts local server first
	- Socket library resolver is *gethostbyname*
- $\bullet$  Caching
	- Follows locality of reference principle
	- Each DNS server caches results
	- Cached item never kept when stale

## **DNS Server Algorithm Part 1**

Given: 122222222222222222222222222222222222222222222222222222222222222222222222222222222221

A request message from <sup>a</sup> DNS name resolver

Provide:

A response message that contains the address

Method:

```
Extract the name,
N, from the request
```

```
if ( server is an authority for
N ) {
```
Form and send an *authoritative* response

to the requester;

else if ( answer for N is in the cache ) {

Form and send a *nonauthoritative* response

to the requester;

1

1

1

1

1

1

1

1

1

1

1

1

1

1

1

1

1

1

111111111111111111

### **DNS Server Algorithm Part 2**

```
else { /* Need to look up an answer */
                 if ( authority server for
N is known ) {
                     Send request to authority server;
                 } else {
                     Send request to root server;
                 }
                 Receive response and place in cache;
                 Form and send a response to the requester;
            }
else { /* Need to look up an answer */<br>
if ( authority server for N is known ) {<br>
Send request to authority server;<br>
} else {<br>
Send request to root server;<br>
}<br>
Receive response and place in cache;<br>
Form and send a respon
```
 $\overline{\phantom{a}}$ 

1

1

1

1

1

1

1

1

1

1

1

1

1

1

#### **Summary**

- Applications provide all Internet services
- Internet offers connection-oriented stream communication or connectionless message communication
- Most applications follow client-server approach
	- Server starts first and awaits client
	- Client contacts server
- Socket API is a de facto standard
- Application-layer protocol can define
	- Data and message formats (representation)
	- Rules for message exchange (transfer)

# **Summary (continued)**

- Applications reviewed include
	- Web (URL, HTML, HTTP)
	- Email (SMTP, RFC2822, MIME)
	- File transfer (FTP)
	- Remote login and remote desktop (TELNET)
	- Domain Name System (DNS)